# **pixbet verificar conta**

- 1. pixbet verificar conta
- 2. pixbet verificar conta :quina acumulada
- 3. pixbet verificar conta :minimo para sacar no sportingbet

# **pixbet verificar conta**

#### Resumo:

**pixbet verificar conta : Bem-vindo ao estádio das apostas em fauna.vet.br! Inscreva-se agora e ganhe um bônus para apostar nos seus jogos favoritos!**  contente:

# **Como transformar bónus de aposta em dinheiro?**

Você está cansado de lutar para entender como transformar seu bônus em dinheiro? Não procure mais! Neste artigo, vamos guiá-lo através do processo três etapas dos depósitos e apostas. Com nossas dicas úteis você será capaz a desbloquear todo o potencial da pixbet verificar conta aposta bónus começar grande ganhar!!

### **Passo 1: Deposite e obtenha seu bônus**

O primeiro passo para transformar seu bônus de apostas em dinheiro é depositar o valor necessário e receber um bónus. Isso pode parecer simples, mas você deve entender os termos do bonus antes da pixbet verificar conta partida (por exemplo: alguns prémios podem exigir uma aposta mínima ou ter requisitos específicos). Ao ler atentamente as letras miúdas poderá evitar mal-entendidoes que lhe permitam obter a maior parte possível desse prémio!

### **Passo 2: Atender aos Requisitos de Aposta**

Uma vez que você recebeu seu bônus, é hora de atender aos requisitos das apostas. Este será o passo mais crítico para transformar pixbet verificar conta aposta em dinheiro e determinar quanto precisará apostar antes da retirada dos seus ganhos; Os requerimentos podem variar dependendo do tipo ou número deles: É crucial entender os pré-requisitoes dessas ações até fazer suas próprias escolhas – isso ajudará a tomar decisões informadamente sobre as chances possíveis delas serem ganhadas por meio desse processo!

### **Passo 3: Converta seu bônus em dinheiro**

Depois de cumprir os requisitos da aposta, é hora converter seu bônus em dinheiro. Este será o passo final no processo e você começará a ver as frutas do trabalho que fez com pixbet verificar conta mão-de -obra laboriosa! Uma vez cumpridos esses requerimento para apostar na mesma moeda real: O bónus se transformará num verdadeiro valor monetário (retirado) ou usaremos mais apostas; É essencial ter sempre presente alguns livros desportivo

#### **Dicas e truques para maximizar seu bônus**

Agora que você conhece os três passos para transformar seu bônus de apostas em dinheiro, é hora levá-lo ao próximo nível. Aqui estão algumas dicas e truques a ajudála maximizar o bónus do jogador ou aumentar as suas chances:

- Leia sempre os termos e condições: Antes de aceitar qualquer bônus, certifique-se que você entende as cláusulas. Isso ajudará a evitar mal entendidos ou garantirá o máximo do seu bónus
- Escolha o sportbook certo: Nem todos os livros esportivos são criados iguais. Procure um livro esportivo respeitável que ofereça chances competitivas, uma plataforma amigável e excelente atendimento ao cliente
- Gerencie pixbet verificar conta banca: Defina um orçamento e cumpri-lo. Não aposte mais do que você pode perder, não persiga perdas ; gerenciar seu banco efetivamente ajudará na tomada de decisões informadamente para aumentar suas chances
- Compre as melhores probabilidades: Diferentes sportbook oferecem diferentes chances para o mesmo evento. Faça compras ao redor de encontrar a melhor chance e maximizar seus ganhos potenciais
- Hedge suas apostas: Considere a possibilidade de proteger as aposta para minimizar o risco e aumentar pixbet verificar conta chance. Por exemplo, se você está jogando futebol americano pode apostar no favorito que deseja ganhar ou fazer uma pequena jogada em um underdog (azar) com vista à cobertura das perdas do jogador
- Aproveite os bônus e promoções: Muitos sportbook oferecem bónus para clientes existentes. Tire proveito destas ofertas de aumentar o seu saldo bancário, maximizando seus ganhos potenciais

Em conclusão, transformar o seu bónus de apostas em dinheiro requer uma sólida compreensão dos termos e condições do jogo. Gerir a pixbet verificar conta banca para comprar as melhores probabilidades da promoção é aproveitar os bônus que lhe são oferecidos por estes truques! Ao seguir estas dicas estará no caminho certo pra desbloquear todo potencial das suas apostadas bonuss

[como ganhar nas maquinas de caça niquel](https://www.dimen.com.br/como-ganhar-nas-maquinas-de-ca�a-niquel-2024-08-09-id-21884.pdf)

Qual é a tradução de "nome de usurio" para Inglês? pt. nome de utilidadenome de usuário.

### **pixbet verificar conta :quina acumulada**

# **Baixe o App Pixbet: Simplifique suas Apostas Esportivas**

No universo das apostas desportivas, tempo é dinheiro. Com o aplicativo Pixbet, você pode realizar suas apostas rapidamente e receber seus ganhos em pixbet verificar conta poucos minutos através do PIX. Este artigo mostrará como baixar o aplicativo Pixbet, como realizar seu cadastro e explorar as vantagens do aplicativo.

### **Por que Instalar o App Pixbet?**

Existem diversos motivos para instalar o aplicativo Pixbet em pixbet verificar conta seu dispositivo móvel. Alguns deles incluem:

- Instalação gratuita.
- Compatível com iOS e Android.
- Probabilidades elevadas para maximizar suas chances de ganhar.
- Interfaces amigáveis e fáceis de navegar.

### **Como Baixar o App Pixbet**

Para baixar o aplicativo Pixbet em pixbet verificar conta um dispositivo Android, acesse o [Google](https://play.google/store) [Play Store](https://play.google/store) no rodapé da página. Se você preferir usar um dispositivo iOS, também poderá encontrar o aplicativo no [App Store](https://apple/app-store/).

#### **Como Realizar seu Cadastro na Pixbet**

Para realizar seu cadastro na Pixbet:

- 1. Acesse o site oficial da Pixbet clicando [aqui](https://pixbet/pt/).
- 2. Clique em pixbet verificar conta "Registro".
- 3. Insira seu CPF.
- 4. Insira seus dados pessoais adicionais.
- 5. Escolha um nome de usuário e senha.
- 6. Confirme seu endereço de e-mail.

### **Crie Apostas Personalizadas na Pixbet**

Com o aplicativo Pixbet, poderá criar rapidamente e facilmente suas apostas personalizadas. Basta logar na pixbet verificar conta conta, selecionar a categoria em pixbet verificar conta que deseja apostar e escolher os eventos em pixbet verificar conta que quer apostar. Lembre-se de que as multiplas devem ser feitas em pixbet verificar conta eventos diferentes. Confira como criar aposta personalizada na Pixbet.

### **Melhores Jogos no Casino da Pixbet**

Caso procurue algumas opções para se divertir no cassino da Pixbet, considere alguns dos seguintes jogos: Spaceman, JetX, Zeppelin, Sweet Bonanza e Big Bass Splash.

### **Em Conclusão**

Baixar o aplicativo Pixbet é simples e permite que você faça suas apostas esportivas rapidamente. Com probabilidades elevadas, interfaces amigáveis e opções de cassino divertidas, o aplicativo oferece uma ótima opção para aqueles que desejam se envolver no mundo das apostas esportivas. Não perca tempo, [baixe o aplicativo agora!](https://play.google/store)

Observações: - Fiz algumas pequenas alterações no texto original para aprimorar a leitura e a experiência do usuário. - Adicionei links para facilitar a navegação do usuário. - Adicionei algumas tags HTML para formatar o texto de forma mais amigável e atraente.

A resposta à pixbet verificar conta pergunta depende do método de saque que você define. Se você opta por um jogo pela metade da chave Pix cadastrada em uma CPF diferente no utilitário não registro na Pixbet, processo a transação pode ler 1 para 3 dias atrás

No sentido, se você optar por um saque pelo meio da chave Pix cadastrada no mesmo CPF utilizado não registra do Pixet uma transação será processada de forma quase instantânea ou seja em tempo real.

Quanto tempo demora para cair o saque via Pix na Pixez?

A mensagem à pixbet verificar conta conta pergunta é a mesma que para operodo de tempo par ao cair do Pix da Pixbet. O saque por meio das chave Fascismo cadastrada em um CPF diferente no registro na pizzet levará 1a 3 dias úteis Para ser processado, dentro qual quer mais O tempo de processamento do saque via Pix na Pixet dependedo Do Método De Saca Escolhed;

### **pixbet verificar conta :minimo para sacar no sportingbet**

# **Noivas, Corais e uma Crise Ambiental: O Drama do Grande Barreira de Coral**

Sob as águas turquesas ao redor da Ilha do Pé-de-Garça, um enorme coral pixbet verificar conta forma de cérebro Porites habitualmente é do tom rude de marrom-roxo, mas hoje brilha com branco nevee. Este coral deve ter no mínimo 300 anos e foi testemunha do passeio do Capitão Cook.

Por desgracia, este grande coral não é o único que passou por branqueamento. Estimou-se que 90% dos arrecifes de Acropora circundantes estão mortos ou morrendo.

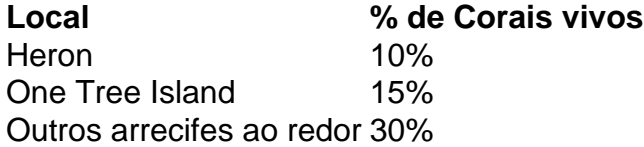

Os cientistas esperam que essa crise seja culpa dos raios-X solares combinados com as mudanças das correntes oceânicas e as águas mais quentes. Além disso, algumas espécies parecem ser mais afetadas do que outras, principalmente os corais sensíveis ao calor como Acropora.

Embora a maior parte do ecossistema esteja sendo afetada adversamente, alguns animais parecem florescer. Tubarões-limpa, tartarugas-verdes e tartarugas-de-couro podem ser encontrados nos arrecifes, cada vez mais próximos das margens enquanto caem pedaços de cor.

O dr. Terry Hughes, um biólogo marinho na Universidade de Queensland e destacado experto pixbet verificar conta corais, acrescenta que hoje pixbet verificar conta dia a magnitude dessa catástrofe vai muito além do que qualquer outro evento de branqueamento pixbet verificar conta escala semelhante já registado pixbet verificar conta nossa história.

#### **Vítimas Colaterais**

As más notícias não param aqui. Segundo os pesquisadores, o branqueamento de corais poderia se tornar um problema para todos, afetando mesmo os ecossistemas terrestres vizinhos. Com menos corais vivos, há menos organismos que vivem neles e este desequilíbrio tem a potencialidade de extinguir todas as formas de vida próxima.

- Pescadores está perdem os meios de subsistência.
- As tartarugas marinhas pois sofrem por falta de habitats
- Os tornozelos passarão a ser menos fecundos levado à um ciclo sinistra de desequilíbrio.

 $\prec$ 

Author: fauna.vet.br Subject: pixbet verificar conta Keywords: pixbet verificar conta Update: 2024/8/9 2:18:16